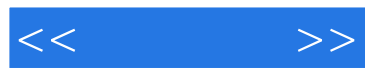

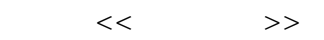

- 13 ISBN 9787115266842
- 10 ISBN 7115266840

出版时间:2012-3

页数:176

PDF

更多资源请访问:http://www.tushu007.com

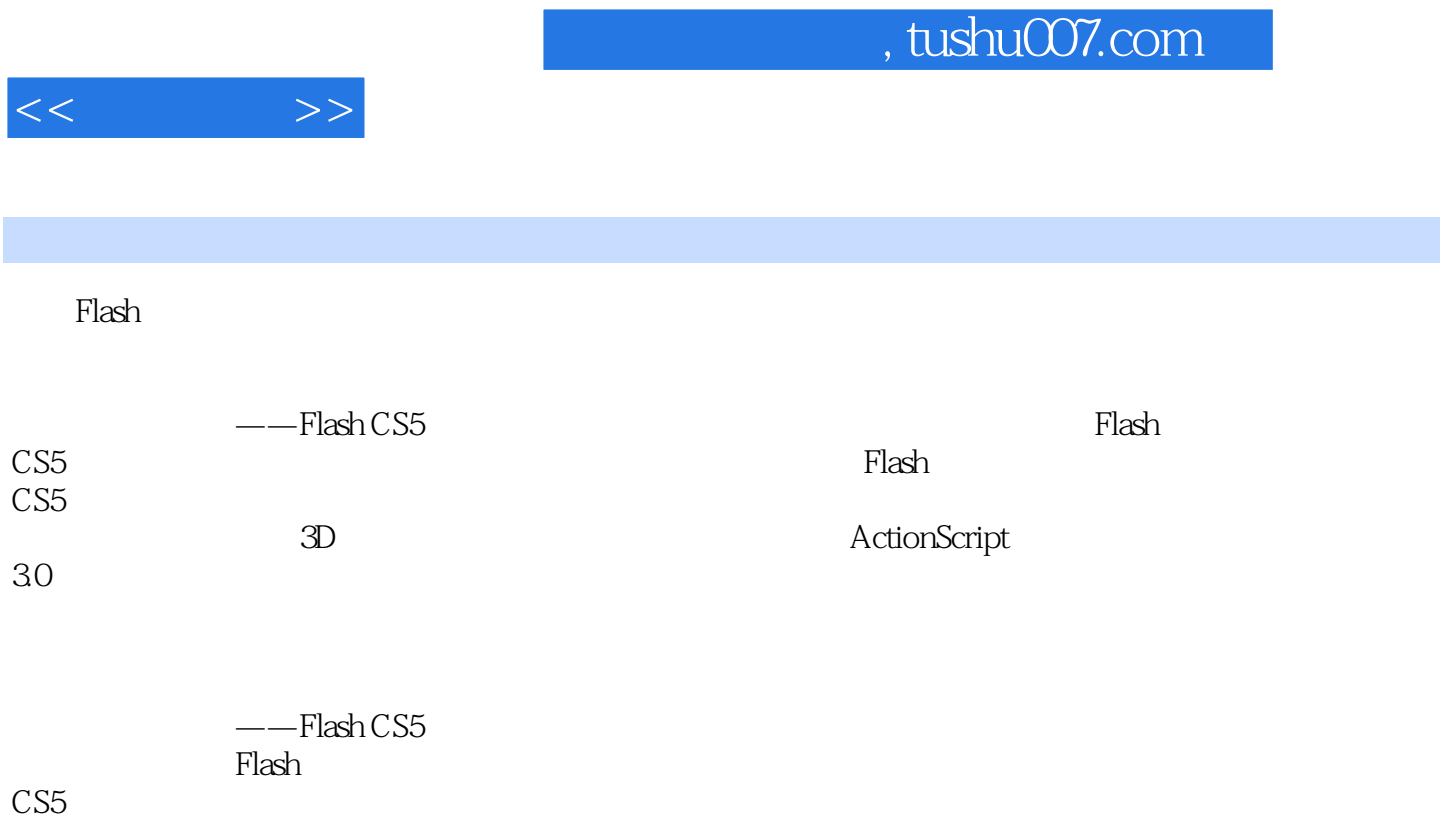

CS5动画制作的基础培训教程,也可以作为广大个人用户、大中专院校学生的自学教材和参考书。

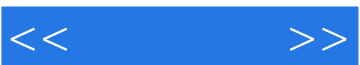

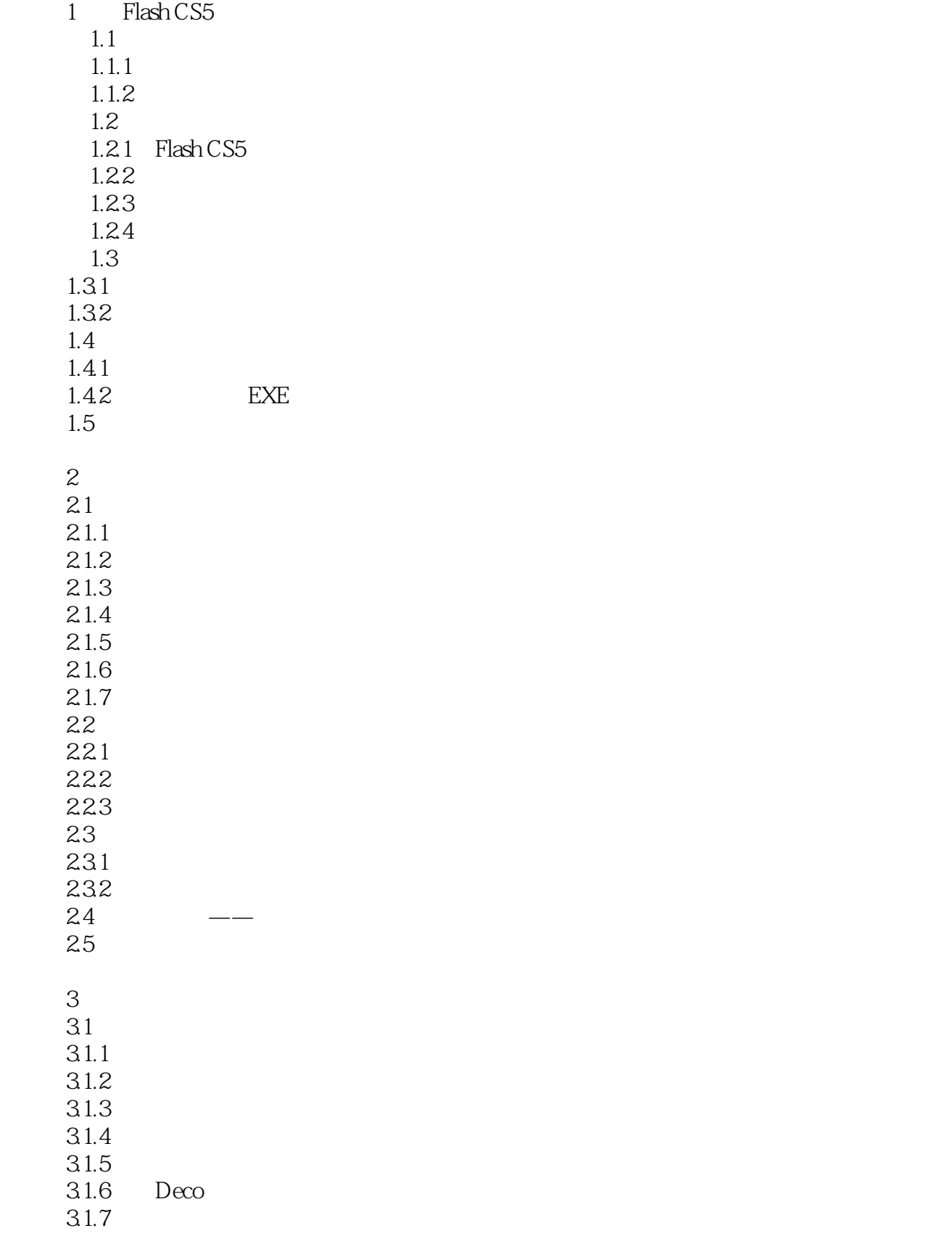

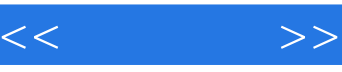

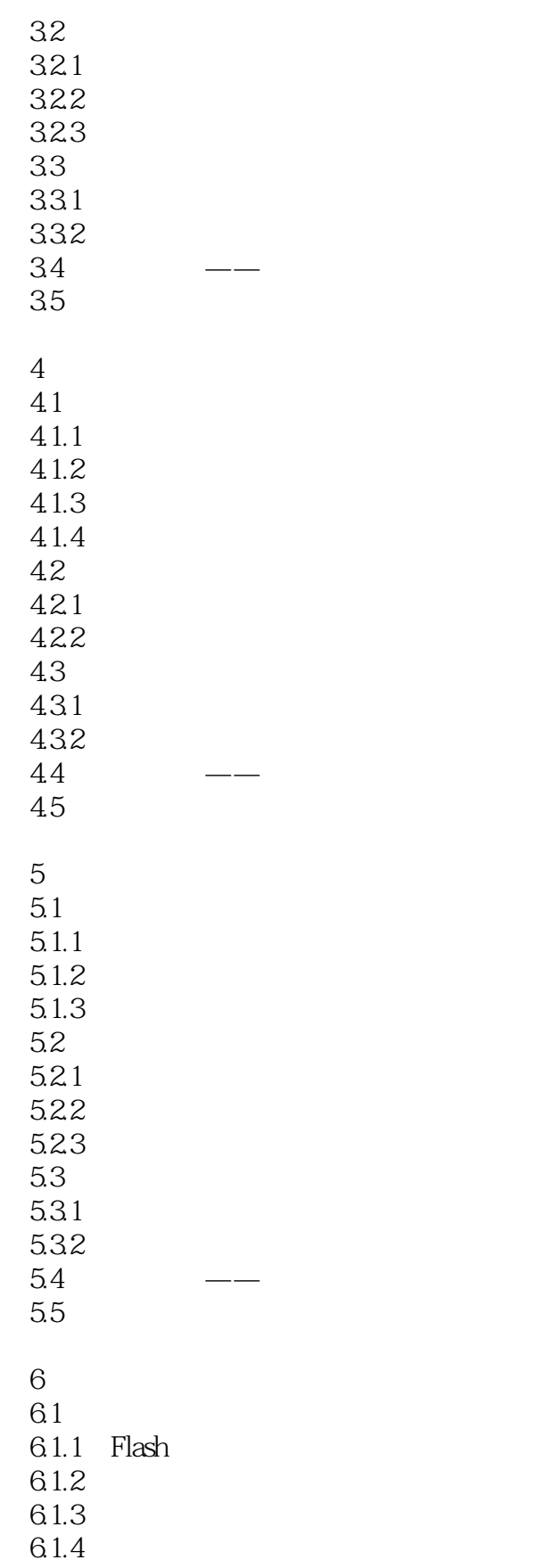

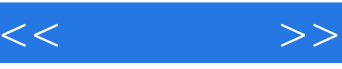

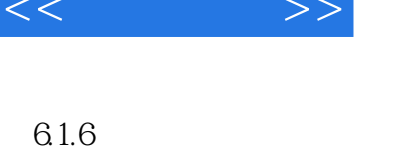

 $61.7$ 

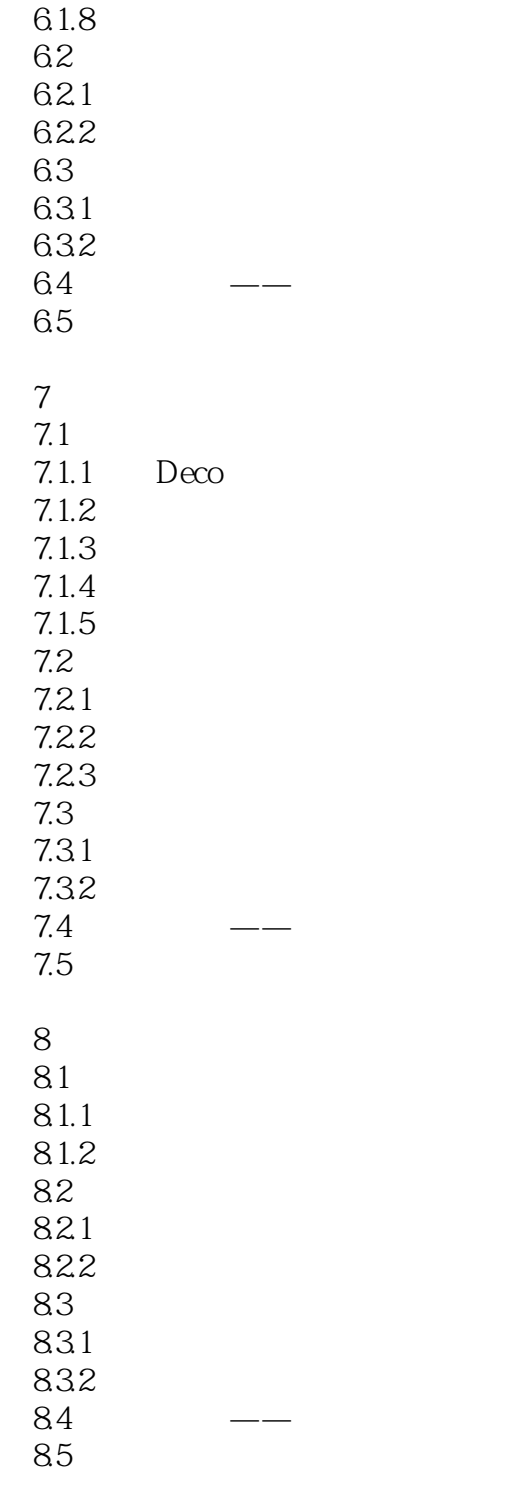

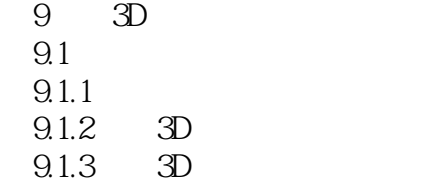

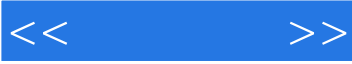

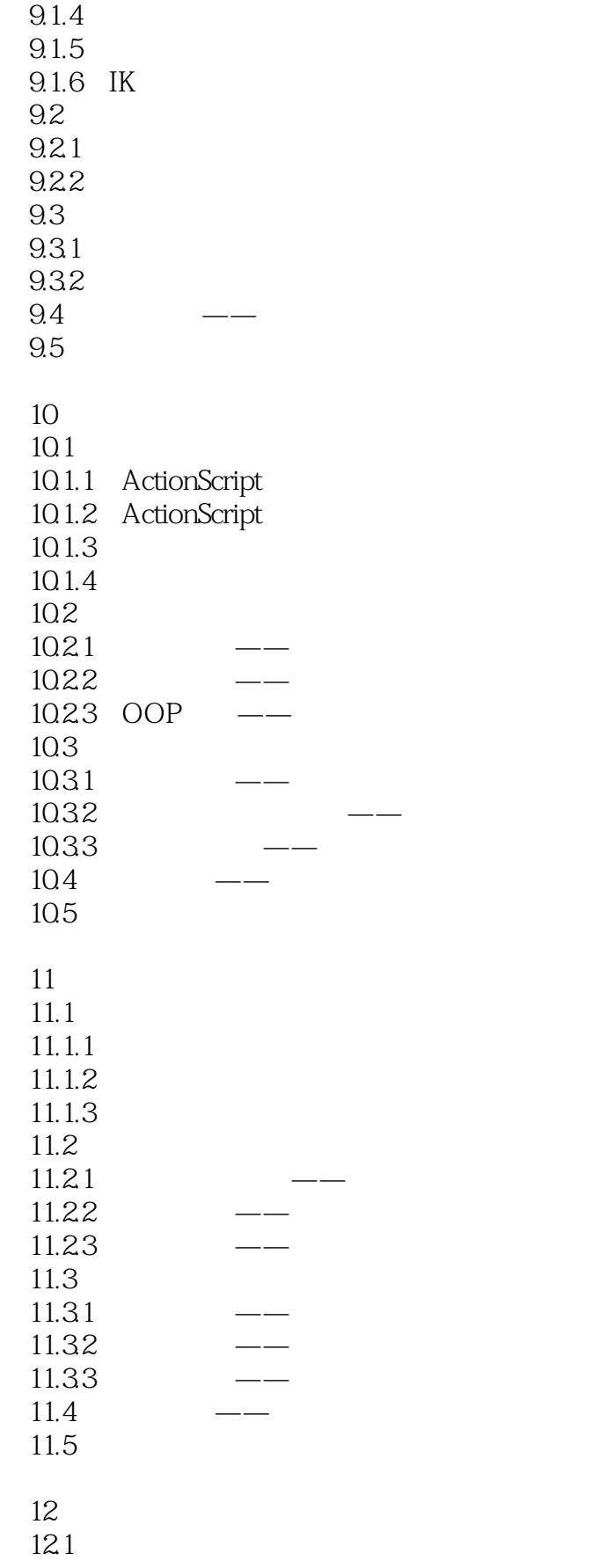

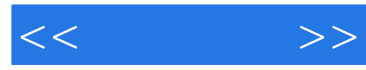

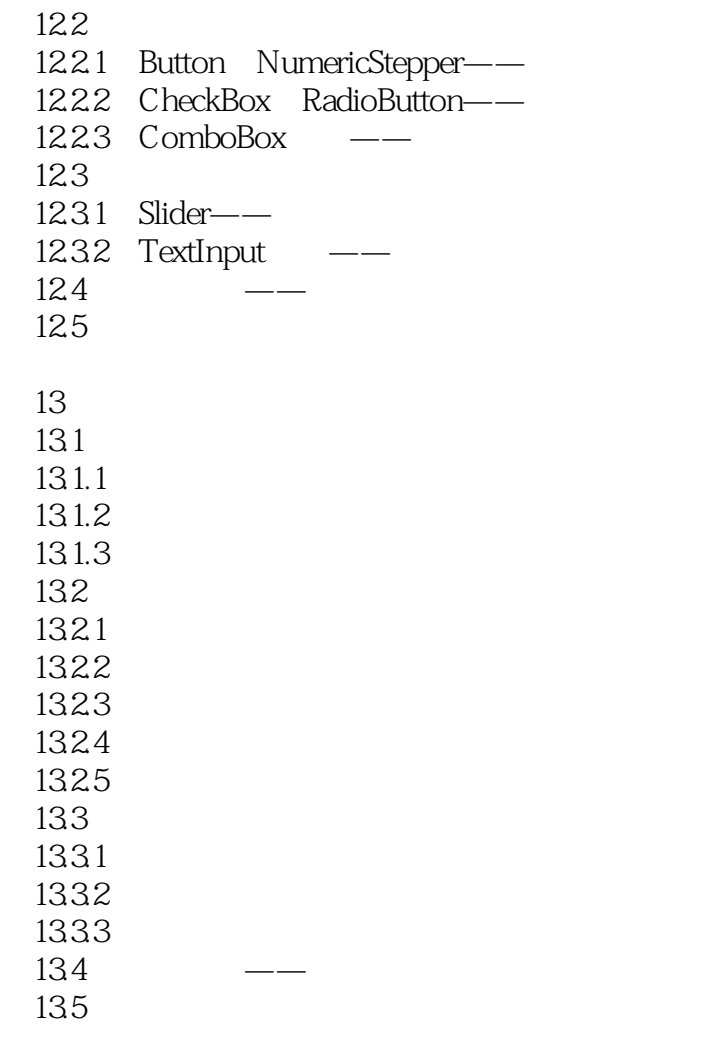

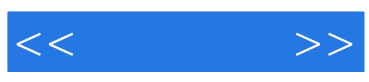

本站所提供下载的PDF图书仅提供预览和简介,请支持正版图书。

更多资源请访问:http://www.tushu007.com